МИНИСТЕРСТВО ОБРАЗОВАНИЯ И НАУКИ РОССИЙСКОЙ ФЕДЕРАЦИИ

ФЕДЕРАЛЬНОЕ ГОСУДАРСТВЕННОЕ БЮДЖЕТНОЕ ОБРАЗОВАТЕЛЬНОЕ УЧРЕЖДЕНИЕ ВЫСШЕГО ОБРАЗОВАНИЯ

# **СЕВЕРО-КАВКАЗСКАЯ ГОСУДАРСТВЕННАЯ ГУМАНИТАРНО-ТЕХНОЛОГИЧЕСКАЯ АКАДЕМИЯ**

З.С. Шовкарова

# **МДК 03.01 ТЕХНОЛОГИЯ РАЗРАБОТКИ ПРОГРАММНОГО ОБЕСПЕЧЕНИЯ**

Методические указания по выполнению курсовых работ для студентов IV курса специальности 09.02.03 Программирование в компьютерных системах

> Черкесск 2018

УДК 330.8(075.8) ББК 40я73 Ш 78

Рассмотрено на заседании ЦК ««Информационные и естественнонаучные дисциплины»».

Протокол №4 от «04» 12 2017 г.

Рекомендовано к изданию редакционно-издательским советом СевКавГГТА

Протокол №14 от «29» 12 2017 г.

**Рецензент: Л.А. Моисеенко** – председатель ЦК «Информационные и естественнонаучные дисциплины»

Ш78 **Шовкарова, З.С.** МДК 01.03 Технология разработки программного обеспечения: методические указания по выполнению курсовых работ для студентов IV курса обучающихся по специальности 09.02.03 Программирование в компьютерных системах / З.С. Шовкарова. – Черкесск: БИЦ СевКавГГТА, 2018. –20с.

Методические указания предназначены для студентов специальности 09.02.03 Программирование в компьютерных системах, а также для руководителей курсовых работ. В методических указаниях приведены основные требования, предъявляемые к курсовому проектированию. Даны методические рекомендации по объему, структуре и содержанию курсовой работы, порядку ее выполнения. Рассмотрены правила оформления курсовой работы и подготовки к ее защите. Изложена процедура защиты. Приложены формы основных документов, необходимых студенту при выполнении курсовой работы.

> **УДК 330.8(075.8) ББК 40я73**

© Шовкарова З.С., 2018 © ФГБОУ ВО СевКавГГТА, 2018

# Содержание

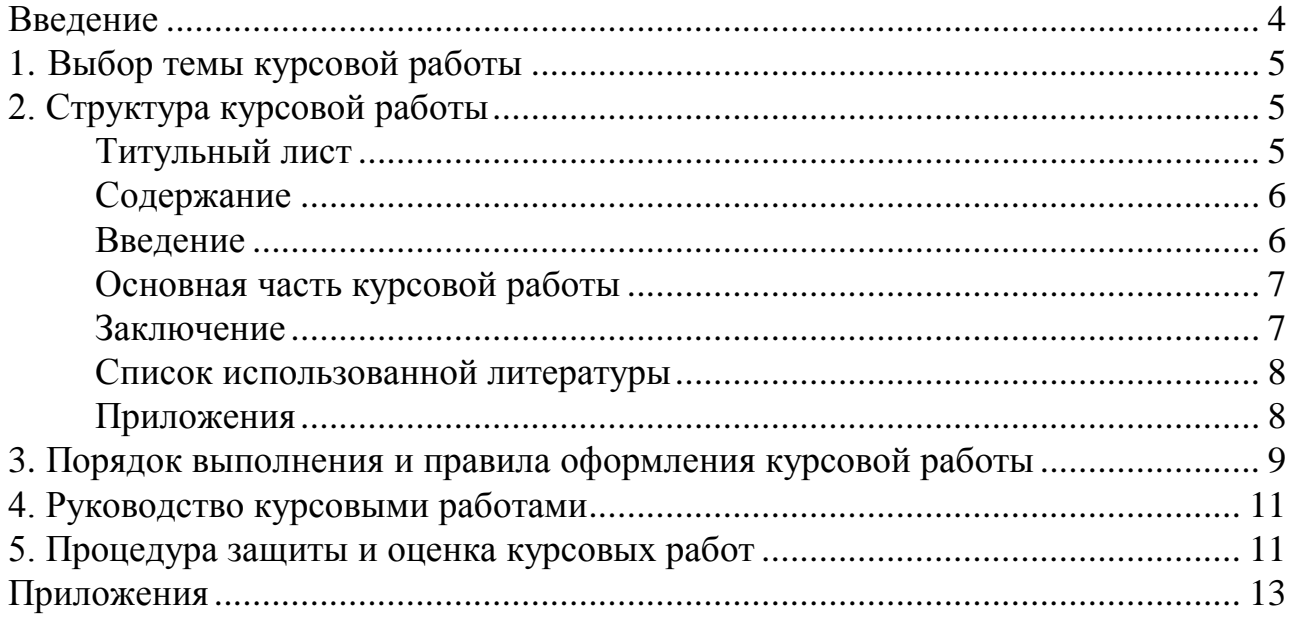

#### **ВВЕДЕНИЕ**

Курсовая работа выполняется студентом на заключительном этапе изучения МДК 03.01 «Технология разработки программного обеспечения», в ходе которого осуществляется обучение для применения полученных знаний и умений при решении комплексных задач, связанных со сферой профессиональной деятельности будущих специалистов.

Выполнение курсовых работ является частью основной профессиональной образовательной программы по специальности 09.02.03 Программирование в компьютерных системах и является обязательным для каждого студента.

Курсовая работа студента может стать составной частью (разделом, главой) выпускной квалификационной работы по данной специальности.

Выполнение студентом курсовой работы по дисциплине проводится с целями:

 систематизации и закрепления полученных теоретических знаний и практических умений по общепрофессиональным и специальным дисциплинам;

углубления теоретических знаний в соответствии с заданной темой;

 формирования умения применять теоретические знания при решении поставленных профессиональных задач;

 развития творческой инициативы, самостоятельности, ответственности и организованности;

подготовки к итоговой государственной аттестации.

В процессе курсового проектирования студент должен приобрести и закрепить навыки:

 работы со специальной литературой фундаментального и прикладного характера;

 систематизации, обобщения и анализа фактического материала по изучаемой проблеме;

 обоснования выводов и предложений по совершенствованию рассматриваемого вопроса.

Курсовая работа по дисциплине является индивидуальной самостоятельно выполненной работой студента. Методические указания призваны помочь студенту выбрать тему и выполнить исследование на высоком уровне.

Выполнение курсовой работы предполагает консультационную помощь со стороны преподавателя и творческое развитие студентом темы и разделов курсовой работы.

Курсовая работа выполняется и защищается в сроки, определенные учебным графиком.

# **1. ВЫБОР ТЕМЫ КУРСОВОЙ РАБОТЫ**

Тематика курсового проектирования определяется программой дисциплины.

Темы курсовых работ обсуждаются на заседании цикловой комиссии соответствующей специальности и утверждаются заместителем директора по учебной работе.

Конкретная тематика курсовых работ должна отвечать следующим требованиям:

соответствовать задачам подготовки специалистов;

 учитывать направления и проблематику современных научных исследований;

 приобщать студентов к работе над проблемами, которые исследуют отдельные преподаватели и коллектив цикловой комиссии в целом;

 учитывать разнообразие интересов студентов в области теории и практики по избранной специальности.

Темы курсовых работ могут определяться разными способами:

1. Преподаватель определяет тему курсовой работы студента.

2. Студент сам выбирает тему, соответствующую его интересам. При этом тема должна быть согласована с руководителем курсовой работы.

При выборе темы необходимо учитывать, в какой мере разрабатываемые вопросы актуальны для работодателя, обеспечены исходными данными, литературными источниками, соответствуют индивидуальным способностям и интересам студента.

# **2. СТРУКТУРА КУРСОВОЙ РАБОТЫ**

Структура курсовой работы должна быть четкой и обоснованной так, чтобы была видна логика рассмотрения проблемы.

По содержанию курсовая работа носить практический характер.

Структура курсовой работы практического характера:

титульный лист;

содержание;

 введение, в котором раскрываются актуальность и значение темы, формулируются цели и задачи работы;

 основная часть, которая обычно состоит из двух глав. В первой главе содержатся теоретические основы разрабатываемой темы. Вторым разделом является практическая часть.

 заключение, в котором содержатся выводы и рекомендации относительно возможностей практического применения материалов работы;

список литературы;

приложения.

#### *Титульный лист*

Титульный лист (Приложение 2) должен содержать:

наименование учебного заведения,

 наименование дисциплины, по которой выполняется курсовая работа;

тему работы,

- код и наименование специальности, по которой обучается студент;
- фамилию, инициалы руководителя работы, его подпись;
- фамилию, инициалы студента, номер его учебной группы (взвода);
- оценку, полученную студентом за выполнение работы и её защиту;
- наименование города, в котором находится учебное заведение;
- год написания работы.

## *Содержание*

В содержании последовательно излагаются наименования глав, разделов и подразделов курсовой работы. При этом их формулировки должны точно соответствовать содержанию работы, быть краткими, четкими, последовательно и точно отражать её внутреннюю логику.

В содержании указывают страницы, с которых начинаются каждая глава, раздел или подраздел. Страницы в работе должны быть пронумерованы. Счет нумерации страниц начинается с титульного листа, на котором номер страницы не указывается. Введение, отдельные главы, заключение, список литературы и каждое приложение **должны** всегда **начинаться на новой странице**. Пример оформления содержания приводится в Приложении 3. Текст работы должен соответствовать содержанию.

## *Введение*

Введение – это обоснование и доказательство важности рассматриваемой темы. Введение знакомит с существом рассматриваемого вопроса, вводит в тему.

Введение к курсовой работе в обязательном порядке содержит следующие элементы**:**

**Определение темы работы.** Необходимо привести несколько (2–3) фраз из литературы, характеризующих основные понятия темы. **Например, для темы «Разработка приложения для предметной области «Экономика» с применением языка программирования Delphi***»***:** 

*«Язык программирования» -* формальная знаковая система, предназначенная для записи компьютерных программ. Язык программирования определяет набор лексических, синтаксических и семантических правил, задающих внешний вид программы и действия, которые выполнит исполнитель (компьютер) под её управлением.

**Актуальность** работы. Следует обозначить существующее положение, почему именно это проблема актуальна. Обоснование может начинаться с фразы «*Актуальность темы* исследования обусловлена тем, что создание программного обеспечения на данном этапе развития информационных технологий...» или *«Данная тема актуальна, так как* …».

**Цель** работы. Цель показывает направление раскрытия темы работы. Выглядеть это может следующим образом: «*Цель курсовой работы*  исследовать возможность создания приложений по данной предметной области в среде программирования Delphi*»* или *«Целью данной работы является изучение (описание, определение, установление, исследование, рассмотрение, разработка, раскрытие, освещение, выявление, анализ, обобщение…».*

**Задачи** курсовой работы. Задачи – это способы достижения цели. В соответствии с основной целью следует выделить 3–4 целевые задачи, которые необходимо решить для достижения главной цели исследования. Это либо решение подпроблем, вытекающих из общей проблемы, либо задачи анализа, обобщения, выявления, обоснования, разработки, оценки отдельных аспектов общей проблемы. Каждая из задач формулируется в соответствии с главами курсовой работы. Формулируются задачи следующим образом: «*Для достижения поставленной в курсовой работе цели необходимо решить следующие задачи:*

выявить актуальность создания приложений в данной области.

 рассмотреть практику применения и актуальные вопросы программирования в среде …….

 разработать рекомендации по применению созданного приложения.

#### *Основная часть курсовой работы*

**Теоретическая часть** должна содержать анализ состояния изучаемой проблемы на основе обзора научной, научно-информационной, учебной и справочной литературы. Представленный материал должен быть логически связан с целью работы. В параграфах теоретической части необходимо отражать отдельные части проблемы и завершать их выводами

Вторая глава должна содержать подробное изучение, анализ объекта, темы работы. В ней желательно использовать примеры и факты из практики, иллюстрирующие применение теоретических знаний в жизни. Автором обязательно должна быть изложена своя точка зрения, собственные предложения.

При выполнении данного этапа должен быть разработан программный продукт по тематике курсовой работы

## *Заключение*

Заключение должно содержать итоги работы, важнейшие выводы, к которым пришел автор работы; в нем даются сведения о практической значимости работы, возможности внедрения ее результатов и дальнейших перспективах исследования темы. Важнейшее требование к заключению – его краткость и обстоятельность; в нем не следует повторять содержание введения и основной части работы. В целом заключение должно давать ответ на следующие вопросы:

1. С какой целью автором предпринято данное исследование?

2. Что сделано автором в процессе данного исследования?

3. К каким выводам пришел автор?

# *Список использованной литературы*

*Список литературы – библиографический список*, который состоит из *библиографических записей,* оформляют в соответствии с требованиями ГОСТ 7.80-2000 «Библиографическая запись. Заголовок. Общие требования и правила составления», ГОСТ 7.82-2001 «Библиографическая запись. Библиографическое описание электронных ресурсов. Общие требования и правила составления», ГОСТ 7.1-2003 «Библиографическая запись. Библиографическое описание. Общие требования и правила составления».

В библиографии перечисляются не только те нормативно-правовые акты и литература, на которые автор ссылается в текстовой части работы, но и те, которые автор изучил в ходе исследования и подготовки к написанию работы.

Библиография состоит из трех частей: **списка нормативно-правовых актов, списка научной литературы и списка сайтов в Интернете.**

Библиографический список помещают после основной части работы перед приложениями.

При составлении библиографического списка необходимо соблюдать определенную последовательность в перечислении библиографических записей. Для студенческих работ наиболее приемлемыми являются алфавитный и систематический (по видам источников) библиографические списки.

При любом способе группировки библиографических записей *в начале* библиографического списка всегда размещают **официальные и нормативные документы** (Федеральные законы, Указы Президента, постановления, положения, приказы и т.д.). Внутри группы однотипных документов библиографические записи можно располагать **по алфавиту** либо по хронологии. Сведения о нормативных документах и статьях из периодических изданий приводят с обязательным указанием источника опубликования. *В конце библиографического списка* приводят описания источников на иностранных языках (см. Приложение 4). Для написания курсовой работы предпочтительно использовать издания последних 5 лет.

# *Приложения*

Иногда различные таблицы, графики, схемы и т.п. даются в виде приложений*.* Приложения помещаются после списка использованной литературы. Каждое приложение следует начинать с новой страницы, оно должно иметь тематический заголовок и в правом верхнем углу надпись «Приложение». Если приложений несколько, то в каждом указывают его порядкового номер: «Приложение 1», «Приложение 2» и т.д. (см. Приложение 5). Объем приложений не включается в обязательное количество страниц курсовой работы.

# **3 ПОРЯДОК ВЫПОЛНЕНИЯ И ПРАВИЛА ОФОРМЛЕНИЯ КУРСОВОЙ РАБОТЫ**

Работу следует начинать *с подбора литературы* по теме исследования. Здесь студенту необходимо обратиться к справочно-поисковому аппарату библиотеки. Составной его частью являются справочные издания: энциклопедии, словари, справочники, статистические сборники.

Необходимо различать библиографическую информацию (где, в каких источниках содержатся нужные сведения) и собственно научную – о самом содержании уже известных знаний.

При написании курсовой работы следует просмотреть журналы, а также ознакомиться с обзорами литературы по определенным темам.

Как показала практика руководства курсовыми работами, для написания обзора по теме исследования необходимо использовать не менее 10 источников.

Курсовая работа может быть иллюстрирована таблицами, схемами, графиками, диаграммами и другими материалами, которые размещаются по тексту работы или в виде приложений. Все эти материалы должны иметь номер, подпись (название), возможно краткое пояснение, расшифровку сокращений. В таблицах и графиках указывают единицы измерения.

*Текст* курсовой работы по объему должен быть **не менее 20 и не более 35** страниц, оформленных на компьютере в текстовом процессоре *Microsoft Word*. Обычно текст рукописи распечатывается на одной стороне стандартного листа белой бумаги (формат А4). Для текстов, выполненных на ПК, выбирается шрифт **Times New Roman,** 14 пт. Междустрочный интервал **полуторный**. Необходимо оставить поля вокруг текста с помощью команды *Файл/Параметры страницы*. Размер левого поля рекомендуется установить 30 мм, правого – 10 мм, верхнего и нижнего – 20 мм.

Страницы работы нумеруют (*Вставка/Номера страниц*), номер страницы ставят внизу по центру страницы.

Текст основной части курсовой работы делят на главы и параграфы. Главы должны иметь порядковую нумерацию и обозначаться арабскими цифрами. **Введение и заключение не нумеруются**. Параграфы нумеруются арабскими цифрами в пределах каждой главы. Номер раздела состоит из номеров главы и параграфа, разделенных точкой. Наименование глав записывают в виде заголовков прописными буквами жирным шрифтом, по центру строки, после номера главы точка не ставится, например:

# **ВВЕДЕНИЕ**

Или:

# **ГЛАВА 1 РАЗРАБОТКА ПРИЛОЖЕНИЯ ДЛЯ ПРЕДМЕТНОЙ ОБЛАСТИ «ЭКОНОМИКА» С ПРИМЕНЕНИЕМ ЯЗЫКА ПРОГРАММИРОВАНИЯ DELPHI**

Наименование параграфов записываются в виде заголовков (с абзаца)

строчными буквами (кроме первой прописной) жирным шрифтом и также располагаются по центру текста:

#### **1.1 Компонентный подход**

Если заголовок раздела находится сразу после заголовка главы, то добавлять пункты после заголовка главы не нужно, также их не нужно добавлять после заголовка раздела, если сразу за ним находится заголовок подраздела.

Заголовки глав, разделов, подразделов, слова «Введение», «Заключение» и фразу «Список литературы» располагают посредине строки. Точку в конце заголовков, слов «Введение», «Заключение» и фразы «Список литературы» не ставят.

Если заголовки длинные (более 2/3 строки), то их печатают в несколько строк, не допуская при этом переноса слов. Переходить на новую строку в заголовке надо, одновременно нажимая клавиши *Shift и Enter*.

Если в работе только одно приложение, то слово «Приложение» печатают на новой странице (шрифт 14 пт) и выравнивают вправо. Затем оформляют текст приложения.

Если в работе несколько приложений, то посередине новой страницы печатают слово «Приложения» (шрифт 14 пт). Далее каждое приложение начинают на новой странице.

В заголовках глав, словах «Введение», «Заключение», «Приложение» (если оно одно), «Приложения» (если их несколько).

Каждая таблица должна иметь заголовок. Их печатают строчными буквами, начиная с прописной. Таблицу по возможности помещают после абзаца, в котором она впервые упоминается. Нумерация таблиц сквозная на протяжении всей работы, обозначается арабскими цифрами. Например:

#### **Таблица 1 - Типы данных**

Таблица по горизонтали должна занимать всю ширину рабочего поля или располагаться по центру.

Все иллюстрации в курсовой работе называются рисунками. Каждый рисунок сопровождается подрисуночной подписью. Нумерация рисунков сквозная на протяжении всей работы.

Например:

## **Рисунок 1 - Таблица в режиме конструктора**

Точка в конце названия не ставится.

Данные, приведенные на рисунках, следует кратко проанализировать.

Работа должна быть написана логически последовательно, литературным языком. Не следует употреблять как излишне пространных и сложно построенных предложений, так и чрезмерно кратких, лаконичных фраз, слабо между собой связанных, допускающих двойное толкование и т.п.

Не рекомендуется вести изложение от первого лица единственного числа: *«я наблюдал»*, *«я считаю»*, *«по моему мнению»* и т.п. Корректнее

использовать местоимение *«мы»*, но желательно обойтись и без него. Допускаются обороты с сохранением первого лица множественного числа, в которых исключается местоимение *«мы»*, т.е. фразы строятся с употреблением слов *«наблюдаем»*, *«устанавливаем»*, *«имеем»*. Можно использовать выражения: *«на наш взгляд»*, *«по нашему мнению»*, или выражать ту же мысль в безличной форме: *«изучение опыта работы предприятия свидетельствует о том, что...»*, *«на основе выполненного анализа можно утверждать...»*, *«проведенные исследования подтвердили...»* и т.п.

В курсовой работе должно быть соблюдено единство стиля изложения, обеспечена орфографическая, синтаксическая и стилистическая грамотность в соответствии с нормами современного русского языка.

#### **4. РУКОВОДСТВО КУРСОВЫМИ РАБОТАМИ**

Руководство курсовыми работами (проектами) осуществляют преподаватели колледжа.

Курсовую работу студент выполняет самостоятельно, пользуясь консультациями руководителя и отчитываясь перед ним по мере выполнения ее отдельных частей и работы в целом.

Руководитель курсовой работы:

 помогает студенту определить круг вопросов по изучению избранной темы и методы исследования, наметить план подготовки и план изложения курсовой работы;

 консультирует студента в ходе курсовой работы, осуществляет систематический контроль и проводит поэтапную аттестацию;

проверяет и рецензирует курсовую работу.

Законченная курсовая работа, подписанная студентом, представляется руководителю.

#### **5. ПРОЦЕДУРА ЗАЩИТЫ И ОЦЕНКА КУРСОВЫХ РАБОТ**

К защите допускаются только курсовые работы, оформленные в строгом соответствии с изложенными выше требованиями. За содержание и оформление курсовой работы, принятые в ней решения, правильность всех данных и сделанные выводы отвечает студент - автор курсовой работы.

Подведение итогов подготовки курсовой работы включает следующие этапы:

сдачу курсовой работы на проверку руководителю;

- доработку курсовой работы с учетом замечаний руководителя;
- сдачу готовой курсовой работы на защиту;

защиту курсовой работы.

Срок сдачи готовой курсовой работы определяется учебным графиком.

Срок доработки курсовой работы устанавливается руководителем с учетом сущности замечаний и объема необходимой доработки.

Выполненная курсовая работа подписывается студентом и представляется на защиту.

График защиты курсовых работ помещается преподавателем на доске объявлений.

Защита курсовой работы, как правило, должна проводиться публично в присутствии группы.

Руководитель работы определяет требования к содержанию и продолжительности доклада при защите.

Защита курсовой работы, как правило, состоит в коротком (8 – 10 минут) докладе студента с демонстрацией практической части курсовой работы, и ответах на вопросы по существу работы.

Приложения

Приложение 1

# МИНИСТЕРСТВО ОБРАЗОВАНИЯ И НАУКИ РФ ФЕДЕРАЛЬНОЕ ГОСУДАРСТВЕННОЕ БЮДЖЕТНОЕ ОБРАЗОВАТЕЛЬНОЕ УЧРЕЖДЕНИЕ ВЫСШЕГО ОБРАЗОВАНИЯ «СЕВЕРО-КАВКАЗСКАЯ ГОСУДАРСТВЕННАЯ ГУМАНИТАРНО-ТЕХНОЛОГИЧЕСКАЯ АКАДЕМИЯ » СРЕДНЕПРОФЕССИОНАЛЬНЫЙ КОЛЛЕДЖ

**Утверждаю:** Председатель ЦК

«**\_\_\_\_**»**\_\_\_\_\_\_\_\_\_\_\_**201\_\_г.

**\_\_\_\_\_\_\_\_**\_\_\_\_\_\_\_\_\_\_\_\_\_

# **ЗАДАНИЕ**

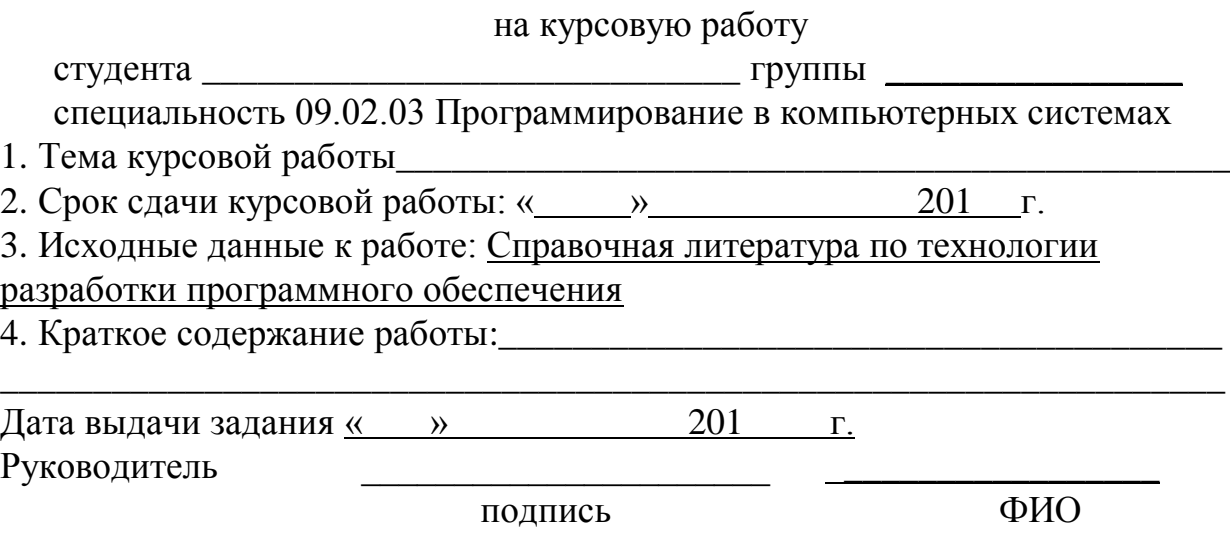

Приложение 2

#### **МИНИСТЕРСТВО ОБРАЗОВАНИЯ И НАУКИ РОССИЙСКОЙ ФЕДЕРАЦИИ**

**ФЕДЕРАЛЬНОЕ ГОСУДАРСТВЕННОЕ БЮДЖЕТНОЕ ОБРАЗОВАТЕЛЬНОЕ УЧРЕЖДЕНИЕ ВЫСШЕГО ОБРАЗОВАНИЯ «СЕВЕРО-КАВКАЗСКАЯ ГОСУДАРСТВЕННАЯ ГУМАНИТАРНО-ТЕХНОЛОГИЧЕСКАЯ АКАДЕМИЯ »**

**СРЕДНЕПРОФЕССИОНАЛЬНЫЙ КОЛЛЕДЖ**

Техническое отделение Цикловая комиссия «Информационные и естественнонаучные дисциплины»

# **КУРСОВАЯ РАБОТА**

по МДК 03.01 Технология разработки программного обеспечения

*на тему: «Разработка информационной системы технического отделения»* 

# Специальность **09.02.03 Программирование в компьютерных системах**

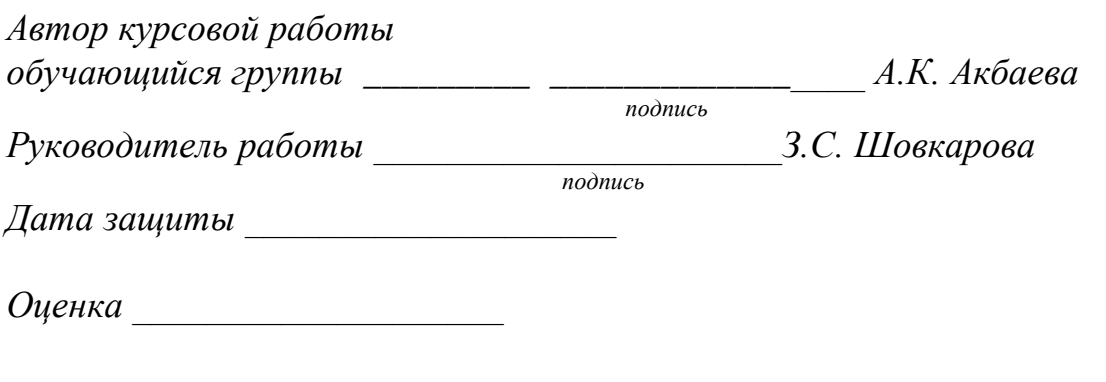

Черкесск, 201\_\_\_

# Приложение 3

# **СОДЕРЖАНИЕ**

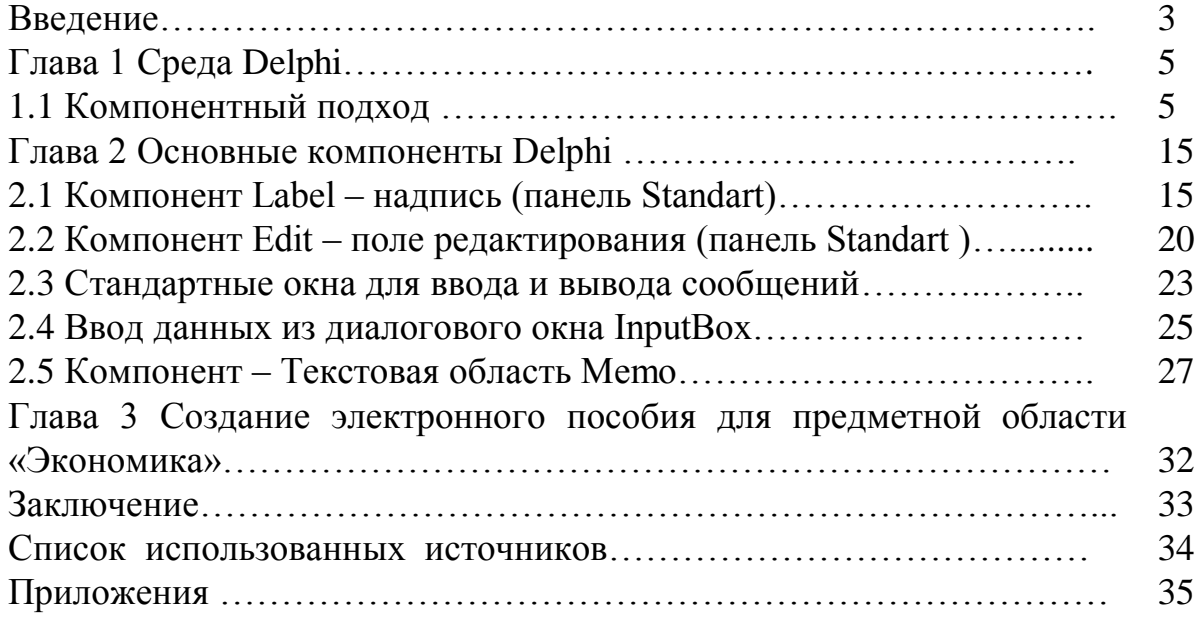

# **Примеры библиографических записей различных видов печатных изданий**

## **Официальные документы**

Конституция Российской Федерации (с учетом поправок, внесенных законами Российской Федерации «О поправках к Конституции Российской Федерации» от 30 декабря 2008 г. № 6-ФКЗ и от 30 декабря 2008г. № 7-ФКЗ) // Российская газета № 4831 от 21 января 2013 г.

Федеральный закон Российской Федерации от 7 февраля 2011 № 3-ФЗ «О полиции»// Российская газета от 8 февраля 2016 № 5401.

## **Книги одного автора**

Архангельский, А.Я. Программирование в Delphi 5. 2-е изд., перераб. и доп. М.: Бином, 2016.- 315 с.

# **Книги двух авторов**

Ахо, А. Построение и анализ вычислительных алгоритмов. системе / Ахо А., Хопкрофт Дж.. – СПб.: Знание, 2014. – 232 с.

# **Книги трех авторов**

Ахо, А. Построение и анализ вычислительных алгоритмов. / Ахо А., Хопкрофт Дж., Ульман Дж. – М.: Экзамен, 2015. – 575 с.

## **Книги, имеющие более трех авторов**

Управленческая деятельность: структура, функции, навыки персонала / К.Д.Скрипник [и др.]. – М.: Приор, 2012. – 189 с.

# **Книги без указания авторов на титульном листе**

Основы программирования: учеб. пособие / С.И.Самыгин [и др.]; под ред. С.И.Самыгина. – Ростов-на-Дону: Феникс, 2017. – 511 с.

## **Словари и энциклопедии**

Социальная философия: словарь / под общ. ред. В.Е.Кемерова, Т.Х.Керимова. – М.: Академический Проект, 2013. – 588 с.

## **Статьи из книг**

Рогожин П. В. Современные системы передачи информации [Текст] /

П. В. Рогожин // Компьютерная грамотность: сб. ст. / сост. П. А. Павлов. - 2-е изд. - М., 2004. - С.68-90.

Оценка рисков [Текст] // Бизнес-планы: справочное руководство / под ред. С. А. Кондратьева. - М., 2014. - С.140-168.

# **Электронная статья**

**Описание документов из локальных библиотечных сетей и полнотекстовых БД**, доступ к которым осуществляется на договорной основе или по подписке (например, «Кодекс», «Гарант», «EBSCO», «ProQuest», «Интегрум-Техно» и т.п.)

О введении надбавок за сложность, напряженность и высокое качество работы [Электронный ресурс] : указание Минсоцзащиты РФ, от 14.07.1992

№1–49-У. – [М., 2015]. – Доступ из справ.-правовой системы «КонсультантПлюс».

Бычков В.В. Эстетика Владимира Соловьева как актуальная парадигма: К 100-летию со дня смерти В.Л.Соловьева [Электронный ресурс] / В.В.Бычков. – Электрон.ст. – Режим доступа к ст.: [http://spasil.ru/biblt/bichov2.htm.](http://spasil.ru/biblt/bichov2.htm)

# **Электронный журнал**

Исследовано в России [Электронный ресурс]: многопредмет. науч. журн. / Моск. физ.-техн. ин-т. – Электрон. журн. – Долгопрудный : МФТИ, 2018. – Режим доступа к журн.: [http://zhurnal.mipt.rssi.ru.](http://zhurnal.mipt.rssi.ru/)

## **Электронные данные**

Российская государственная библиотека [Электронный ресурс] / Центр информ. технологий РГБ ; Ред. Т.В.Власенко; Web-мастер Н.В.Козлова. – Электрон. дан. – М. : Рос. гос. б-ка, 2017. – Режим доступа: http//www.rsl.ru, свободный. – Загл. с экрана. – Яз. рус., англ.

# **Пример оформления таблицы**

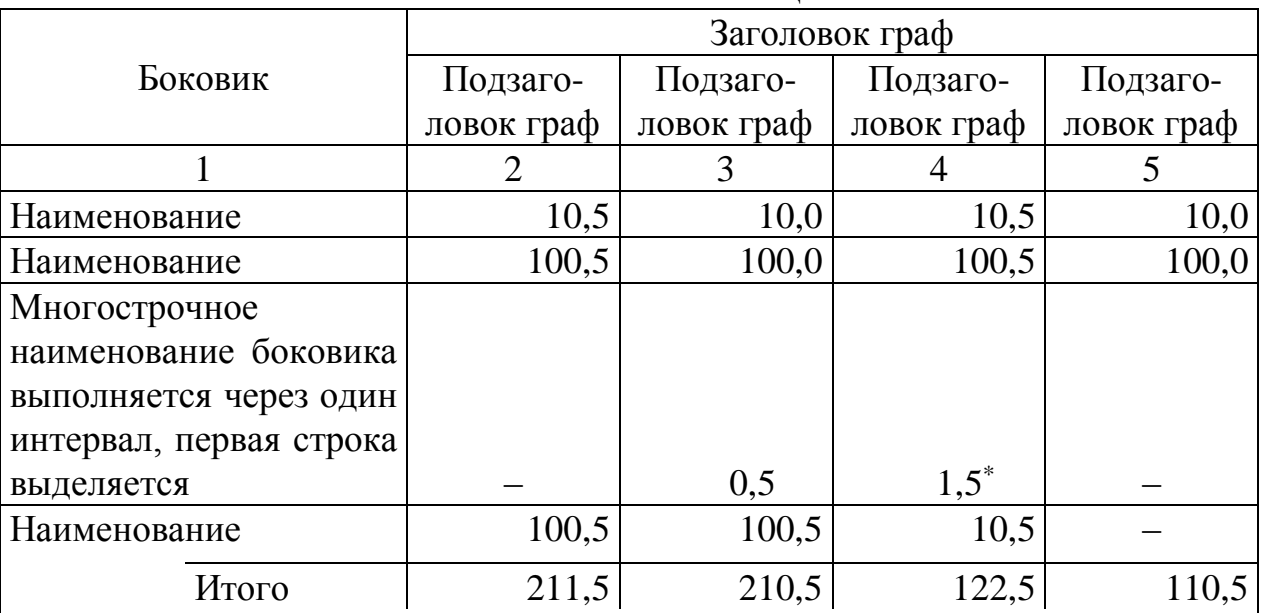

#### Таблица 1- Тематический заголовок

Примечание. Примечания и сноски в таблицах выполняют непосредственно под таблицей, а не в конце страницы текста.

–––––––––––––––

\* Сноски в таблицах обозначают не цифрами, а «звездочкой». Такая система сносок в таблицах удобна, так как знак сноски, который располагается рядом с цифрой, может быть принят за степень.

# **МДК 01.03 ТЕХНОЛОГИЯ РАЗРАБОТКИ ПРОГРАММНОГО ОБЕСПЕЧЕНИЯ**

Методические указания по выполнению курсовых работ для студентов VI курса обучающихся по специальности 09.02.03 Программирование в компьютерных системах Печатается в редакции автора

> Корректор Чагова О.Х. Редактор Чагова О.Х.

Сдано в набор. 30.03.2018 г. Формат 60х84/16 Бумага офсетная. Печать офсетная. Усл. печ. л. 1,16 Заказ № 2912 Тираж 100экз.

Оригинал-макет подготовлен в Библиотечно-издательском центре СевКавГГТА 369000, г. Черкесск, ул. Ставропольская, 36